## **XM\_IPCAM 使用 APP:XMEYE 連線說明**

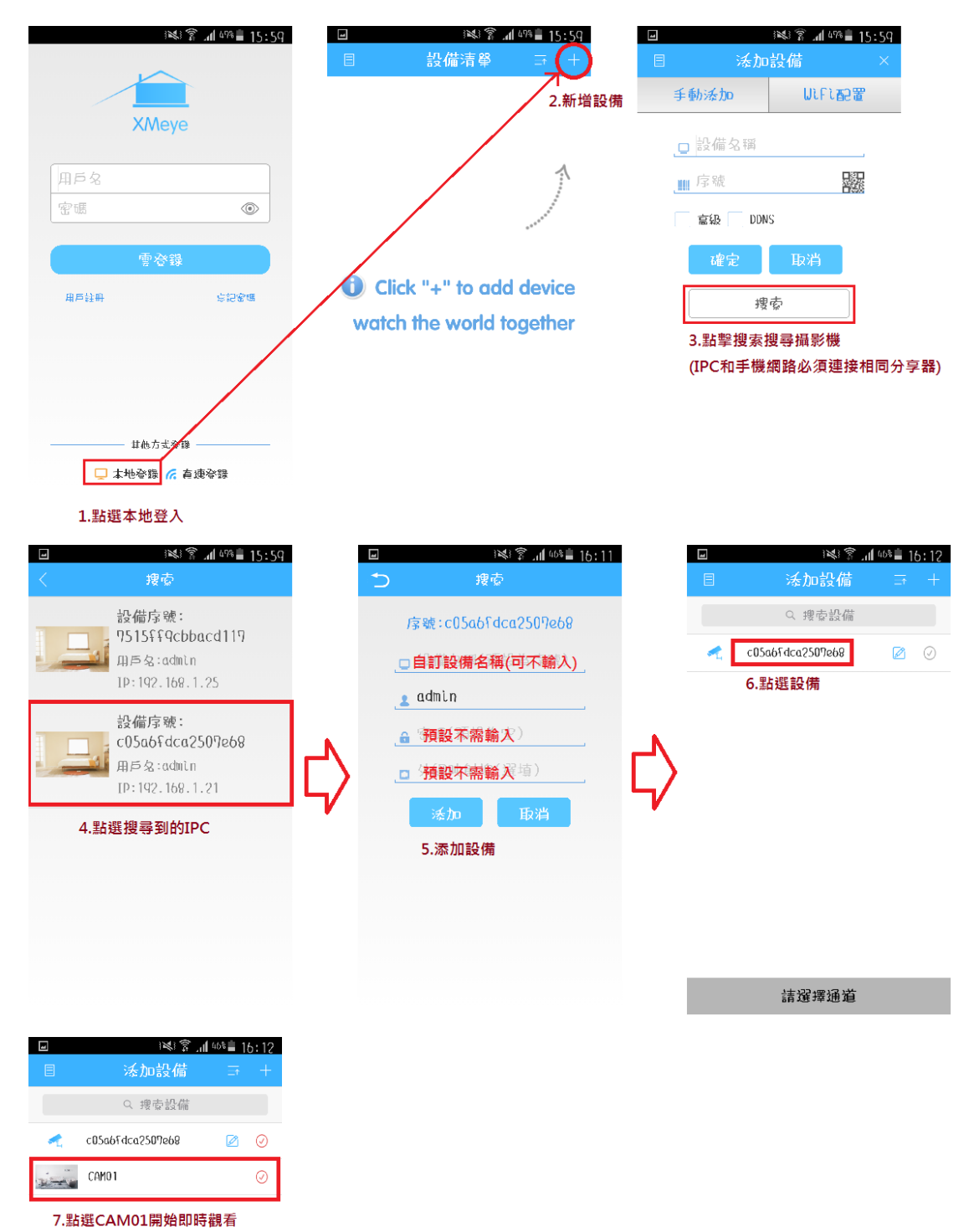